## [MTTTP1] TILASTOTIETEEN JOHDANTOKURSSI, Syksy 2018 https://coursepages.uta.fi/mtttp1/syksy-2018/

## SPSS - HARJOITUS **3** viikko **42**

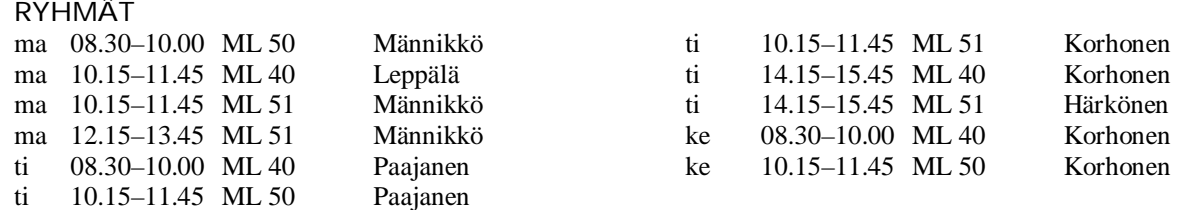

Mikroluokat ML 40 Pinni B0040, ML 50 Linna K114, ML 51 Linna K115

TEHTÄVÄT TEHDÄÄN HARJOITUSTEN AIKANA SPSS-OHJELMISTOA KÄYTTÄEN. Tehtävät voi myös tehdä omatoimisesti käyttäen hyväksi alla olevia ohjeita, joista löytyy näiden harjoitusten teko-ohjeet sekä linkkejä muihin hyödyllisiin SPSS -ohjeisiin.

## SPSS -harjoitusten 3 ohjeistus

http://www.sis.uta.fi/tilasto/mtttp1/syksy2018/mh3ohj.pdf

Sivulta https://coursepages.uta.fi/mtttp1/linkkeja/ SPSS:n käyttöön liittyviä ohjeita

- http://cs.uef.fi/statistics/newspss/index.php/fi/1
- http://www.fsd.uta.fi/menetelmaopetus/SPSS/spss.html
- http://urn.fi/URN:ISBN:978-952-03-0501-7

Leppälä, R., Ohjeita tilastollisen tutkimuksen toteuttamiseksi IBM SPSS Statistics -ohjelmiston avulla. Tampereen yliopisto, Informaatiotieteiden yksikön raportteja 55/2017.

**1.** Tutki Arvio-aineiston perusteella, onko opintosuunnalla vaikutusta siihen, miten työläänä on pitänyt kurssia (muuttujat OPSUUNTA ja KURSSI). Tee siis luentomonisteen http://www.sis.uta.fi/tilasto/mtttp1/syksy2018/luentorunko.pdf esimerkissä 7.7.6 oleva analyysi.

Aineisto mikroluokkien hakemistosta p:\pub\pk\data nimellä arvio.sav, myös sivulla https://coursepages.uta.fi/mtttp1/esimerkkiaineistoja/

**2.** Vaikuttaako Tampereella kerrostalohuoneistoissa asunnon sijainti huoneiden lukumäärään? Tutki asiaa ristiintaulukon avulla ja tee laskuharjoitusten 5 http://www.sis.uta.fi/tilasto/mtttp1/syksy2018/harj5.pdf tehtävässä 7 oleva analyysi.

Käytä sivun https://coursepages.uta.fi/mtttp1/esimerkkiaineistoja/ aineistoa Asunnot\_2006.

**3.** Tee luentomonisteen

http://www.sis.uta.fi/tilasto/mtttp1/syksy2018/luentorunko.pdf esimerkissä 7.7.9 oleva analyysi. Esimerkissä tutkitaan tyttöjen ja poikien syntymäpainoja SAIDITaineiston perusteella.

Aineisto sivulla https://coursepages.uta.fi/mtttp1/esimerkkiaineistoja/

**4.** Vaikuttaako Tampereella kerrostalohuoneistoissa asunnon sijainti huoneistojen keskimääräiseen neliöhintaan?

Käytä sivun https://coursepages.uta.fi/mtttp1/esimerkkiaineistoja/ aineistoa Asunnot\_2006.

**5.** Laskuharjoitusten 5 tehtävässä 5 (http://www.sis.uta.fi/tilasto/mtttp1/syksy2018/harj5.pdf ) on annettu PLASTMA-aineistosta (sivulla https://coursepages.uta.fi/mtttp1/esimerkkiaineistoja/) erään analyysin tulokset.

Suorita analyysi. Piirrä aluksi laatikko-jana-kuvio.

- **6.** Tutki kahden muuttujan välistä lineaarista riippuvuutta. Aineiston ja muuttujat voit valita itse.
- **7.** Tee puuttuvat riippuvuustarkastelut harjoitustyöhösi liittyen.
- **8.** Kertaa esillä olleet asiat itse valitsemasi aineiston avulla. Sinun tulisi nyt osata tehdä ja tulkita riippumattomien otosten t-testi sekä ristiintaulukko testeineen.